# TUESDAY TIPS

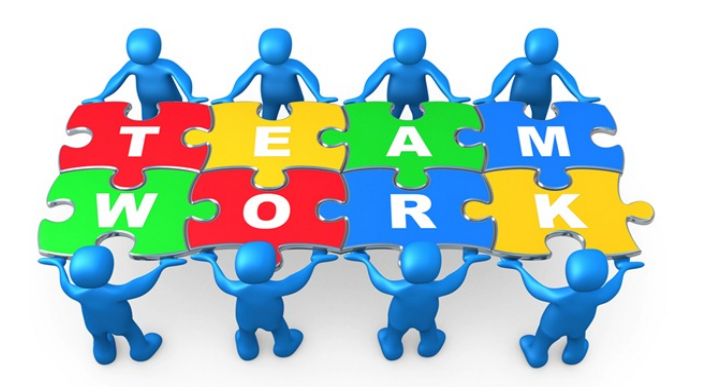

September 9, 2014

### *Technology News from NJSP*

- New HelpDesk
- Google Classroom
- Convert2MP3
- What is the Cloud?

## Technology in action

#### **New HelpDesk**

NJSP will be moving to a new HelpDesk on **Monday, September 15**. Our new HelpDesk is web-based, making it convenient to submit a ticket from home or anywhere outside our school.

On September 15, you will receive an invitation to activate your NJSP HelpDesk account. When you click on the link to activate your account, you will notice that you can login via your Google account. Make sure you bookmark the login window before entering the site. Look for this easy-to-use HelpDesk

#### **Google Classroom**

Google has come out with a new feature that we will have available for you by the end of September. Google Classroom is designed to help teachers create and collect assignments paperlessly and includes time-saving features like the ability to automatically make a copy of a Google Document for each student. It also creates Drive folders for each assignment and for each student to help keep everyone organized.

Students can keep track of what's due on the Assignments page and begin working with just a click. Teachers can quickly see who has or

hasn't completed the work, and provide direct, real-time feedback and grades right in Classroom.

Less flashy than My Big Campus, Google Classroom is very easy to use. Google Classroom will be accessed through a button within Google Drive in the "More" list.

Watch for more information and mini-lessons about how to use the different aspects of Google Classroom.

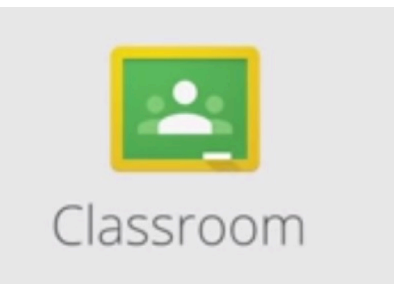

#### Lorem Ipsum

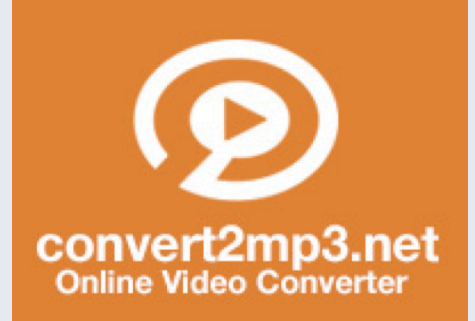

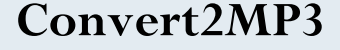

**Many of us use YouTube videos in our lesson plans. However, sometimes the videos seem to disappear or perhaps something you need can't be used because it's testing time. You can take care of the situations that impede your use of YouTube videos by converting your videos to MP4s.**

**A site called Convert2MP3 quickly converts videos to MP4s. It's an easy to use site; just input the URL of the YouTube video you want to convert. Change the pull-down menu to MP4. Then click the "Convert" the video. The video will convert quickly and then you download it to conveniently save it.**

**http://convert2mp3.net.**

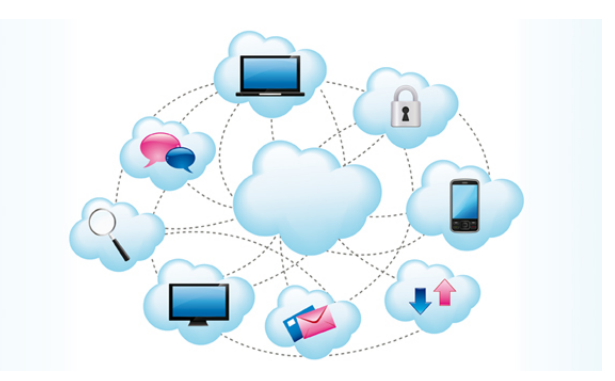

## WHAT IS THE CLOUD?

"What's the cloud?" "Where is the cloud?" "Are we in the cloud now?!" These are all questions you've probably heard or even asked yourself. The term "cloud computing" is everywhere. So what is it?

In the simplest terms, cloud computing means storing and accessing data and programs over the Internet instead of your computer's hard drive. The cloud is just a metaphor for the Internet. It goes back to the days of flowcharts and presentations that would represent the gigantic server-farm infrastructure of the Internet as nothing but a puffy, white cumulonimbus cloud, accepting connections and doling out information as it floats somewhere beyond the horizon.

What cloud computing is *not* about is your hard drive. When you store data on--or run programs from--the hard drive, that's called local storage and computing. The cloud is also *not* about having a dedicated hardware server in residence. Storing data on a home or school network does not count as utilizing the cloud.

For it to be considered "cloud computing," you need to access your data or your programs over the Internet, or at the very least, have that data synchronized with other information over the Net. The cloud offers the convenience of data storage and retrieval from any where in the world at any time using any type of computer, tablet, or smart phone.